### *Paroisse Sainte Famille en Bas Pays*

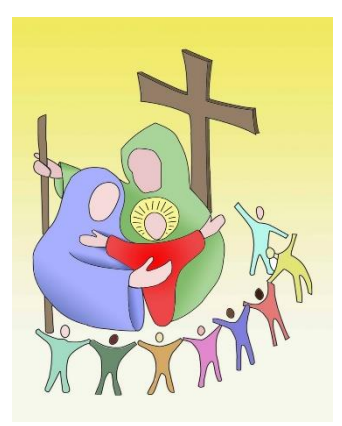

# **Inscriptions au catéchisme années 2017 - 2018 Dates - heures et jours des inscriptions**

*ESSARS : Mme Edith Harlet, [jeanluc.edith@wanadoo.fr,](javascript:void(pop_size()*

**Le mardi 12 septembre 2017 de 16h à 17h30** salle Jean Noulette, rue Warembourg à Essars

**Le samedi 16 septembre 2017 de 10h à 11h** à la permanence paroissiale, sacristie de l'église Saint Jacques, d'ESSARS (entrée côté garderie).

*HINGES : Mme Marie Thérèse Monchy, [mmth@orange.fr,](mailto:mmth@orange.fr)*

**Samedi 02 septembre 2017 de 10h à 12h** et le

**Mercredi 06 septembre 2017 de 9h à 12h et de 14h à 17h Samedi 09 septembre 2017 de 10h à 12h**

À l'accueil paroissiale (salle de la bibliothèque paroissiale), 244, rue du 8 mai (à côté de la mairie d'Hinges) -

## *LA COUTURE, VIEILLE CHAPELLE : Mme Jeanne-Marie Warin et Mme*

*Anne Charlet[,anne.charlet@yahoo.fr,](javascript:void(pop_size()*

**Le Jeudi 14 septembre 2017 de 16h30 à 18h00** à la sacristie de l'église de La Couture.

Célébration de rentrée : le mercredi 20 septembre à 17 h en l'église de La Couture.

#### *LESTREM, LA FOSSE, PARADIS :**Mme Martine DERKEL, 03 21 26 13 42*

**Le Samedi 09 septembre 2017 de 10h à 12h & Le Mercredi 13 septembre 2017 de 10h à 12h** A la salle paroissiale de Lestrem (face à l'église du centre).

*LOCON : Mme Alexandra MESUROLLE, [alexandra.mesurolle@gmail.com](javascript:void(pop_size()*

**Les Samedis 09 et 16 septembre 2017 de 10h à 12h** à la salle St Maur, derrière l'église de Locon.

#### *GRAINE DE PAROLE* : Mme Anne Françoise DENOEUD,

famille.denoeud@hotmail.fr **Réunion d'info pour les parents : le vendredi -- septembre à Locon**

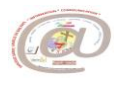